## **Mobile Banking Guideline**

**How to update Visa Details**

مصرف الشــارقة الإسـلامي  $\hat{\mathbb{R}}$  SHARJAH ISLAMIC BANK

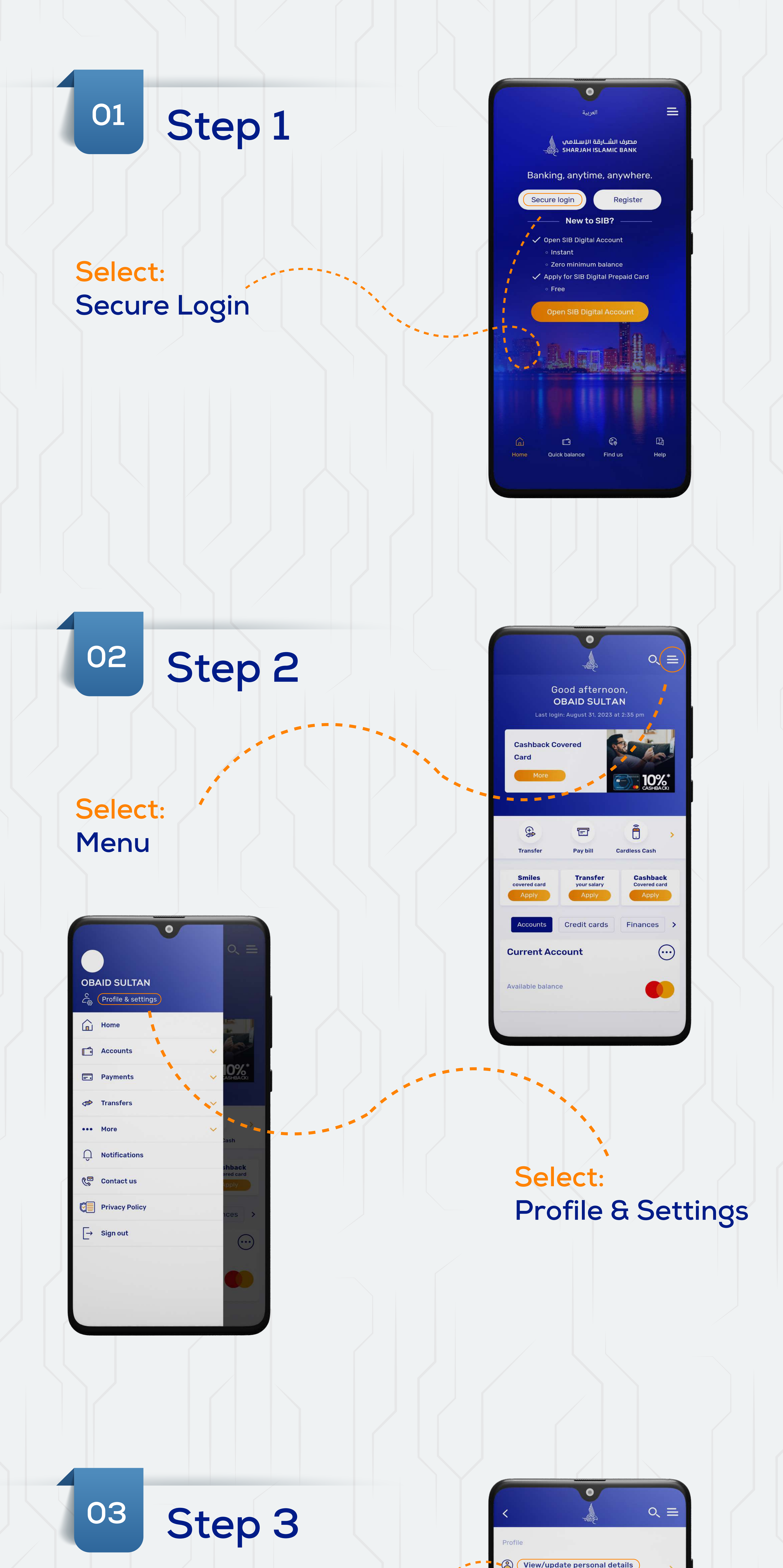

## **Select: View/update personal details**

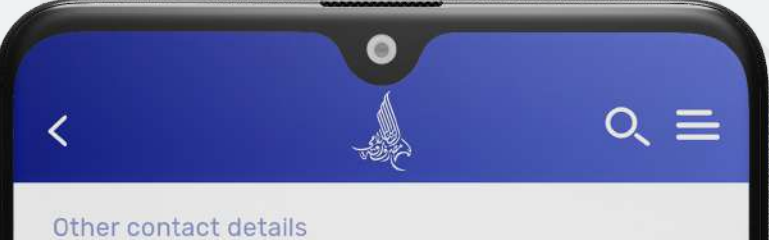

Phone number Mobile number Fax number

Email ID Edit

Emirates ID details

Emirates ID Emirates ID expiry date **B** Edit

Passport details

Passport number Issue date Expiry date Place of issue

Edit

Visa details Visa number

Issue date Expiry date Edit

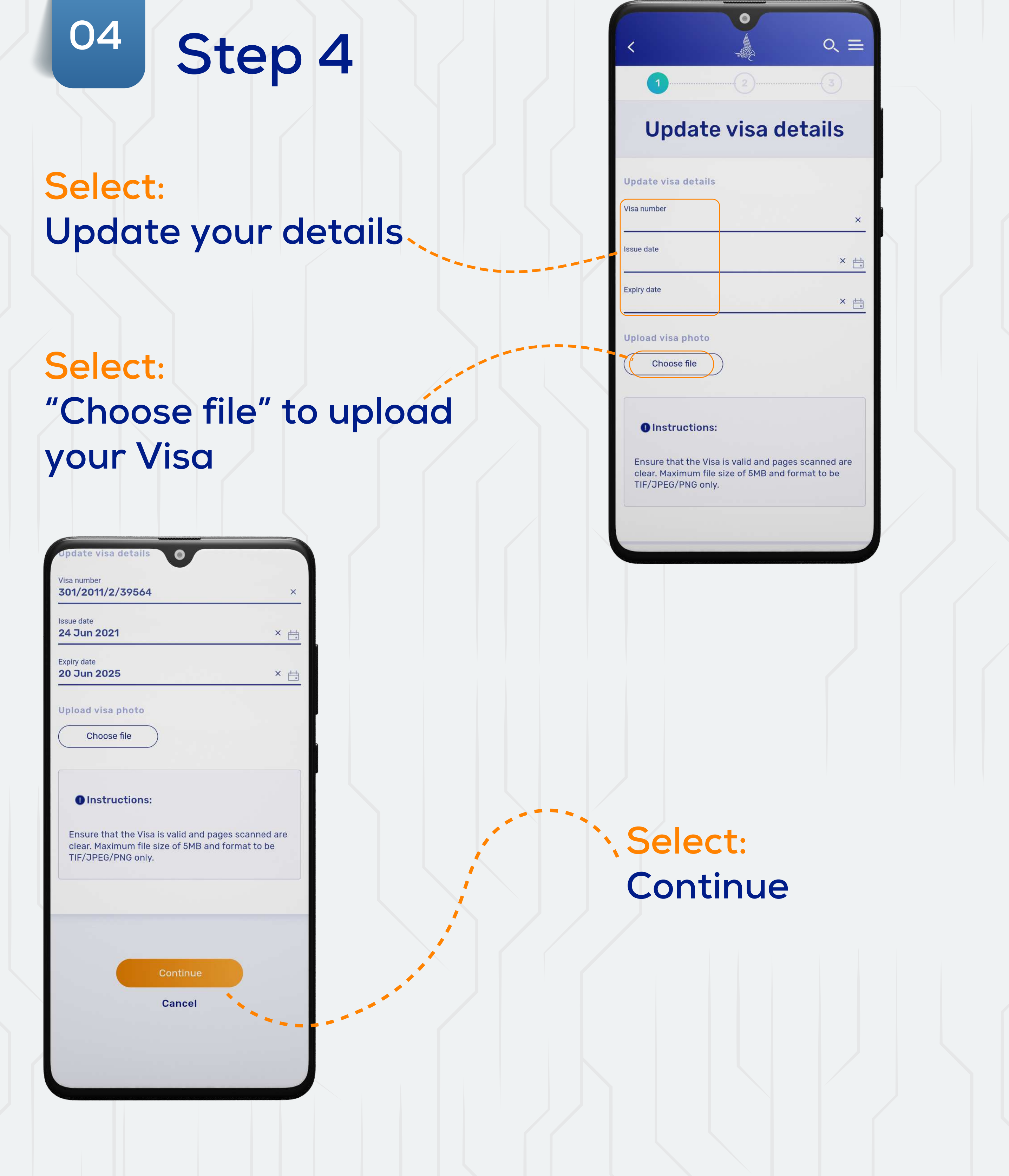

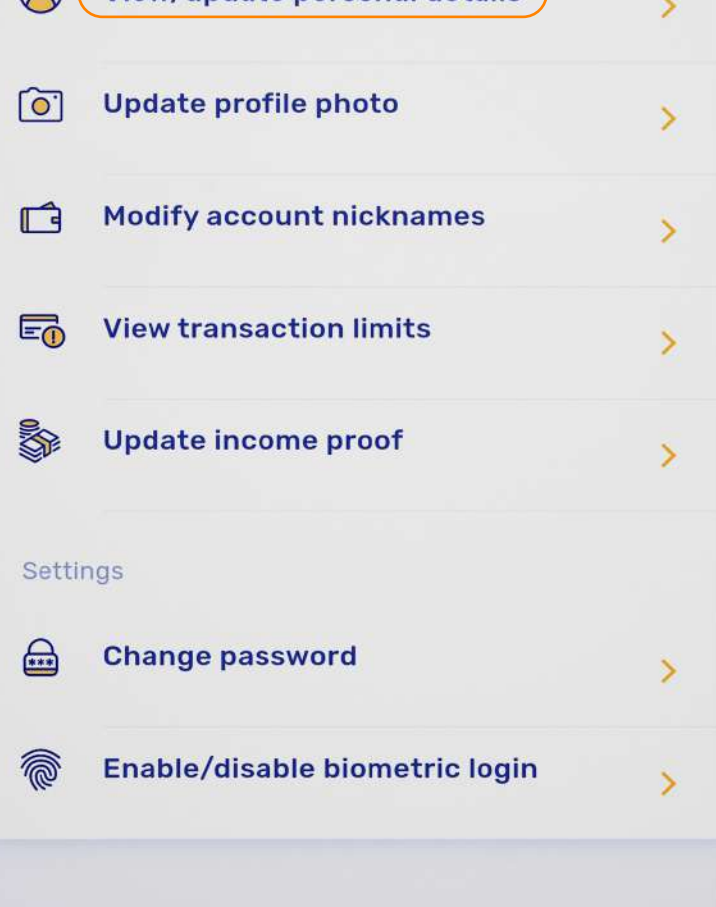

**Select: "Edit"**